Custom Content Manager Crack Free Download [32|64bit] (Latest)

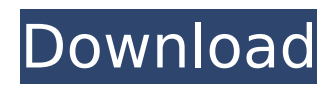

**Custom Content Manager Crack [Latest]**

# \* Choose one of the four modes, Downloader, Content Stealer, MCO Manager, or Content Downloader to satisfy your needs! \* Download folder for the content files in this application. \* Preview the CE/DP content in the Content Downloader.

\* Download the MCO file in the Content Downloader, and install it to MSN/WLM. \* Preview the MCO file in the Content Downloader, and install it to MSN/WLM. \* Choose the emoticon/picture from your Content Downloader. \* Preview the emoticon/picture in the Content Downloader. \* Use the Content Downloader to import the emoticon/picture to MSN/WLM. \* Preview the emoticon/picture in the Content Downloader. \* Choose the

emoticon/picture from your Content Downloader. \* Preview the emoticon/picture in the Content Downloader. \* Use the Content Downloader to import the emoticon/picture to MSN/WLM. \* Preview the emoticon/picture in the Content Downloader. \* Choose the emoticon/picture from your Content Downloader. \* Preview the emoticon/picture in the Content Downloader. \* Use the Content Downloader to import the

emoticon/picture to MSN/WLM. \* Preview the emoticon/picture in the Content Downloader. \* Browse the file/path in the Content Downloader. \* Import the emoticon/picture to MSN/WLM. \* Choose the emoticon/picture from your Content Downloader. \* Preview the emoticon/picture in the Content Downloader. \* Import the emoticon/picture to MSN/WLM. \* Preview the emoticon/picture in the Content Downloader. \* Choose the

emoticon/picture from your Content Downloader. \* Preview the emoticon/picture in the Content Downloader. \* Import the emoticon/picture to MSN/WLM. \* Preview the emoticon/picture in the Content Downloader. \* Select the file/path in the Content Downloader. \* Import the emoticon/picture to MSN/WLM. \* Choose the emoticon/picture from your Content Downloader. \* Preview the emoticon/picture in the Content

#### Downloader. \* Import the emoticon/picture to MSN/WLM. \* Preview the emoticon/picture in the

**Custom Content Manager Crack+ License Code & Keygen [32|64bit]**

1. Emoticons Downloader (free version): Download your buddy's emoticons to your desktop as images files. 2. Display Pictures Downloader (free version): Download your buddy's display pictures and avatars to your desktop as any other pictures. 3. Emoticons Stealer (free

version): Get your buddy's emoticons from CCE and install them on your MSN/WLM account. 4. Display Pictures Stealer (free version): Get your buddy's emoticons from CCE and install them on your MSN/WLM account. 5. MCO Manager (free version): Preview and install a flash MSN (or WLM) winks, moods or weemees to your MSN/WLM account. 6. Time Tracker (free version): Keep track of the time you have spent on your messenger

account. Are you curious to learn more about this wonderful application? Well, Custom Content Manager For Windows 10 Crack is just the right application to you. Simply view the details at www.ccmsoft.com to learn more about this amazing application. MSN Flash Messenger is a complete client for MSN Messenger. This programs allows you to download and use your favorite flash MSN winks, emoticons, backgrounds, avatars. Also, you can

easily transfer emoticons, background or image files to your MSN Messenger by using the content downloader. Download the flash MSN messenger now! 3a67dffeec

\* 3 in 1 application -- The Content Downloader, Content Stealer, and MCO Manager are all 3 in 1 applications \* Free msn emoticons, background pictures, winks (emoticons), and moods \* Install buddies' custom emoticons and display pictures (and imported weemees) automatically \* Preview MSN emote content \* Import thousands of free emoticons to

Messenger \* Install winks (or WLM moods) and weemees from a flash file \* Allows you to share the CE/DP you grabbed and the MCO file in a chat message for the group members to download. \* Add emoticons, backgrounds, winks and moods to MSN Messenger and Windows Live Messenger automatically \* Features: \* Download customizable content \* 100's of free emoticons, background pictures and weemees \* Install and

preview hundreds of free emoticons to MSN Messenger \* Install and preview hundreds of background pictures to MSN Messenger \* Import thousands of free weemees to MSN Messenger \* Tools: \* Content Downloader \* Content Stealer \* MCO Manager \* Embed Content \* Preview Content \* Import Content \* Share Content \* Advanced: \* Embed Content into Messages \* List Emoticons Adding support for MSN & Windows Live Internet Messenger

(including Windows Live Messenger) Your 'avatars', emoticons and 'likes' are your most important impressions on your contact list. Nothing could go wrong with your first impression. But finding an attractive and appropriate avatar is not an easy job. In any case, avatars are essential for your individual image. No matter if you use a personal website or an ecommerce website, your avatar has to show well on your website. How do I do this? In fact, I

# am not an expert in showing an avatar. This is certainly not my forte. I am just a user and well, someone who discovered the 'magic' of avatars. I will show you how you can easily add avatars for all your contacts with no setup and easy configuration. You can also save the results in a directory and share them with your contacts. With this article you will learn how to use an Avatars

Manager for MSN & Windows Live Messenger. Getting Started: Before you start, you have to install and run the Avatars Manager for MSN & Windows Live Messenger. After installation

**What's New In?**

• The MCO Manager allows you to preview and install MCO files and Custom Display Pictures/Emoticons (CE/DP) stealer. • The Content Downloader will let you choose from hundreds of free msn emoticons, display pictures and backgrounds,

# which will be imported to messenger fully automatically in a single click. • The Content Stealer allows you to easily grab and install your buddy's custom emoticons and display pictures (also known as a CE/DP Stealer). • The MCO Manager lets you preview and install MCO files which contain flash MSN (or WLM) winks, moods, or weemees. NOTE: Content Manager, Emoticons, and Emoticons Downloader requires signed in user account. You don't

need to download the Custom Content Manager. Custom Content Manager feature is already preinstalled on your Windows. To add or change the emoticons and custom content properties, please login with your MSN or Windows Live account, and then choose "Connect to my Microsoft" from the "Personal Menu" tab on the top of the MSN/Windows Live Messenger. If you wish to reset your emoticons (changed during last login), please

login with your MSN or Windows Live account, and then choose "Clear List" from the "Personal Menu" tab on the top of the MSN/Windows Live Messenger. Share this message, if you like Custom Content Manager. Thanks in advance for your interest and time. For any issues with this application or something else, please contact me personally via msn: jennifer.tsai2001@gmail.com X8.E.L.A.X is a trademark of Jennifer Tsai. All other trademarks and

# copyrights are the property of their respective owners. Advertisement Custom Content Manager: Custom Content Manager is a stand-alone application to manage all your custom content for MSN Messenger and Windows Live Messenger such as Display Pictures (avatars), Emoticons, Backgrounds, Winks, and more. Custom Content Manager is actually a 3-in-1 application. Content Downloader will let you choose from hundreds of free msn emoticons,

display pictures and backgrounds, which will be imported to messenger fully automatically in a single click. The Content Stealer allows you to easily grab and install your buddy's custom emoticons and display pictures (also known as a CE/DP Stealer). Finally

**System Requirements:**

The game requires approximately 200 MB of free space on the disk. This can be downloaded from the Steam store by right-clicking on this game and selecting "Proceed To Checkout". The game is compatible with the following OS (operating systems): Windows 7, 8, 8.1, 10. Mac OS X 10.10. Linux. Back to menu Set the option "Skip announcement" to "True" to hide the dialogue that

#### appears after you run a game for the first time.

# Related links:

[https://magic-lamps.com/2022/07/08/16x16-free-application-icons-2-1-5-crack-free-download](https://magic-lamps.com/2022/07/08/16x16-free-application-icons-2-1-5-crack-free-download-x64-updated-2022/)[x64-updated-2022/](https://magic-lamps.com/2022/07/08/16x16-free-application-icons-2-1-5-crack-free-download-x64-updated-2022/) <https://practicea.com/ddp-player-crack-product-key-full-free-march-2022/> <http://www.studiofratini.com/monthplan-crack-serial-number-full-torrent-download-for-windows/> <https://ayusya.in/colorsniffer-crack-license-keygen/> <https://bodhibliss.org/verypdf-powerpoint-to-video-converter-crack-free-registration-code-download-for-pc/> <https://xtc-hair.com/autodwg-dwglock-crack-lifetime-activation-code-april-2022/> [https://vdianying.cc/wp-content/uploads/2022/07/WinWebloc\\_For\\_PC.pdf](https://vdianying.cc/wp-content/uploads/2022/07/WinWebloc_For_PC.pdf) <https://www.tucarroycasa.com/wp-content/uploads/2022/07/octtes.pdf> <https://kireeste.com/systools-ost-recovery-7-0-0-0-crack-free/> <http://newsseva.in?p=23646> <https://curtadoc.tv/wp-content/uploads/2022/07/chryhen.pdf> <https://bodhibliss.org/sc-unipad-1-01-crack-mac-win/> <https://www.7desideri.it/large-pointers-1-crack-latest/> <http://touristguideworld.com/?p=9959> [https://www.theccgway.com/wp](https://www.theccgway.com/wp-content/uploads/2022/07/Tube_Optimizer_Wizard_Pro__With_Serial_Key_Updated_2022.pdf)[content/uploads/2022/07/Tube\\_Optimizer\\_Wizard\\_Pro\\_\\_With\\_Serial\\_Key\\_Updated\\_2022.pdf](https://www.theccgway.com/wp-content/uploads/2022/07/Tube_Optimizer_Wizard_Pro__With_Serial_Key_Updated_2022.pdf) <https://libertinosdaalcova.com/ojosoft-avi-converter-free-download-for-windows-march-2022/> <https://aiplgurugram.com/2022/07/08/qformatconverter-crack-torrent-latest/> <http://www.ohminnesota.com/wp-content/uploads/2022/07/zaccanas.pdf>

<https://lorainelindsay.com/wp-content/uploads/2022/07/Shortcutor.pdf>